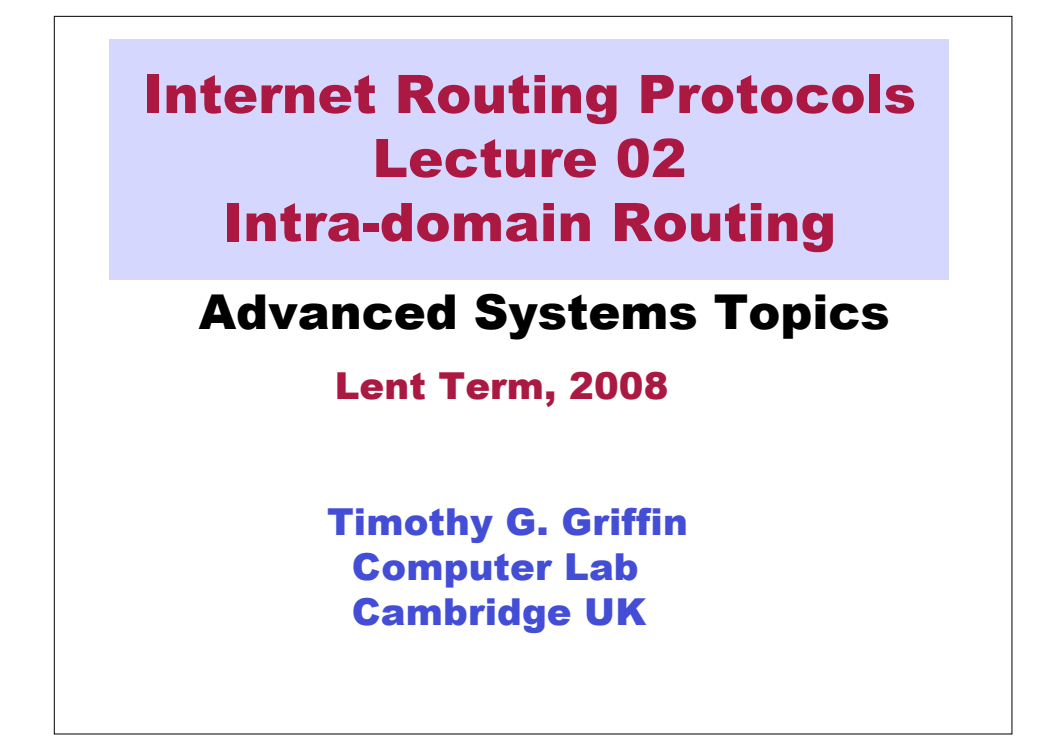

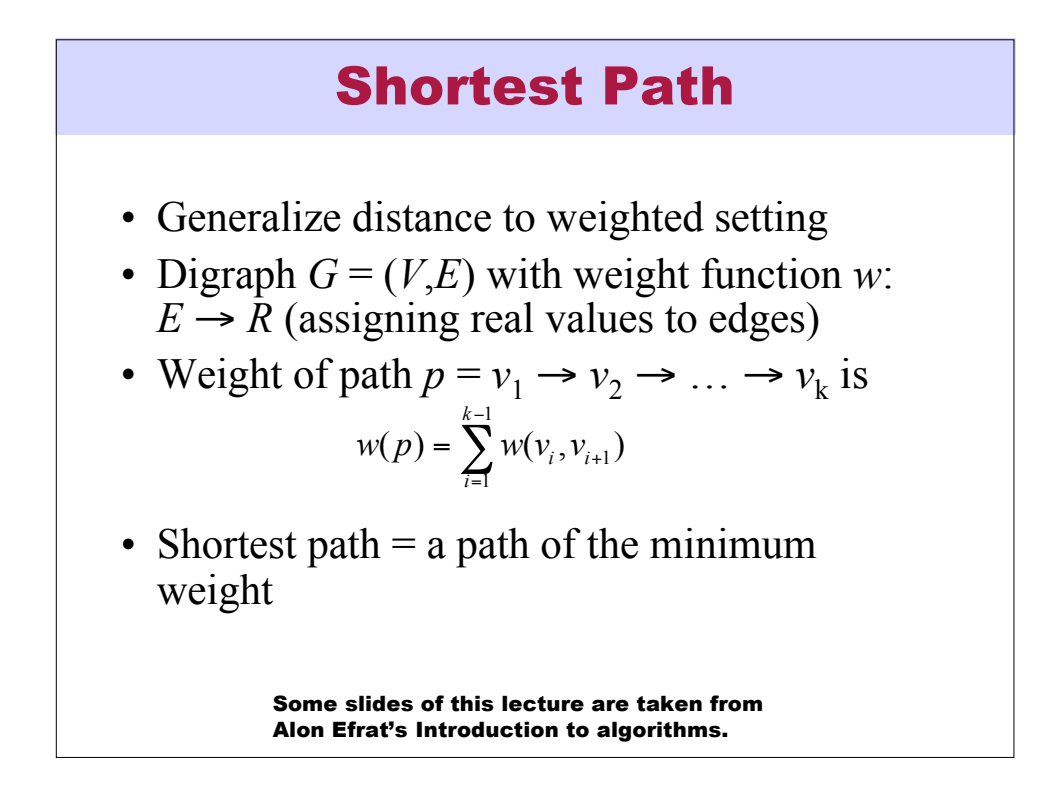

## Shortest-Path Problems

- Shortest-Path problems
	- **Single-source (single-destination).** Find a shortest path from a given source (vertex *s*) to each of the vertices.
	- **Single-pair.** Given two vertices, find a shortest path between them. Solution to single-source problem solves this problem efficiently, too.
	- **All-pairs.** Find shortest-paths for every pair of vertices. Dynamic programming algorithm.

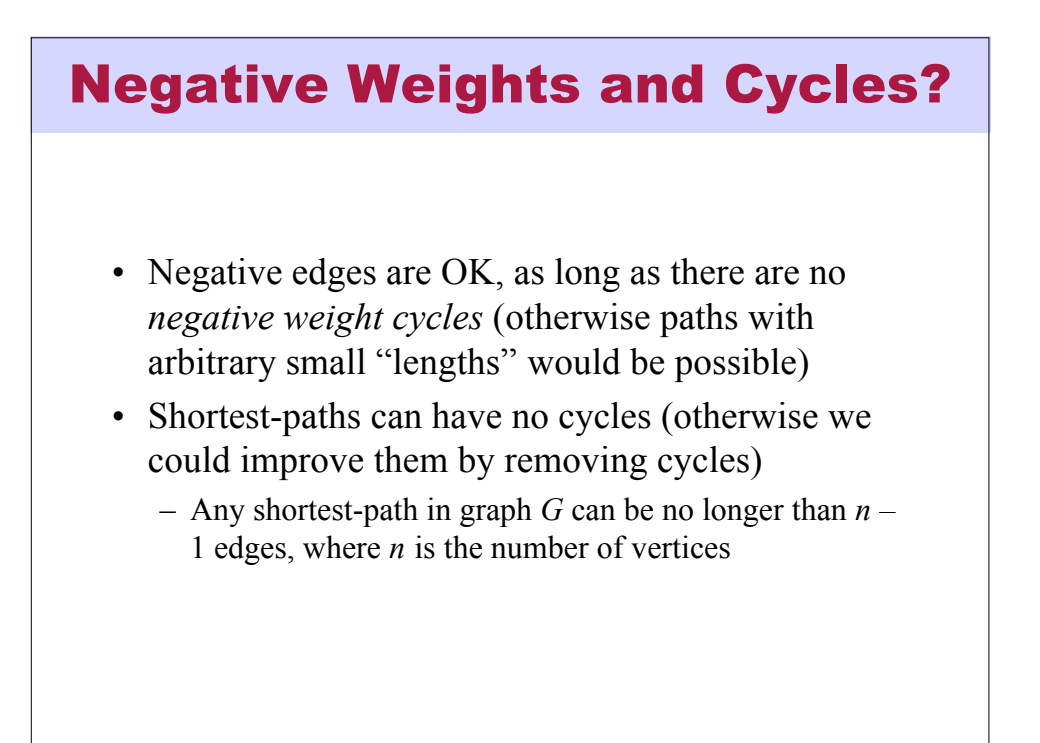

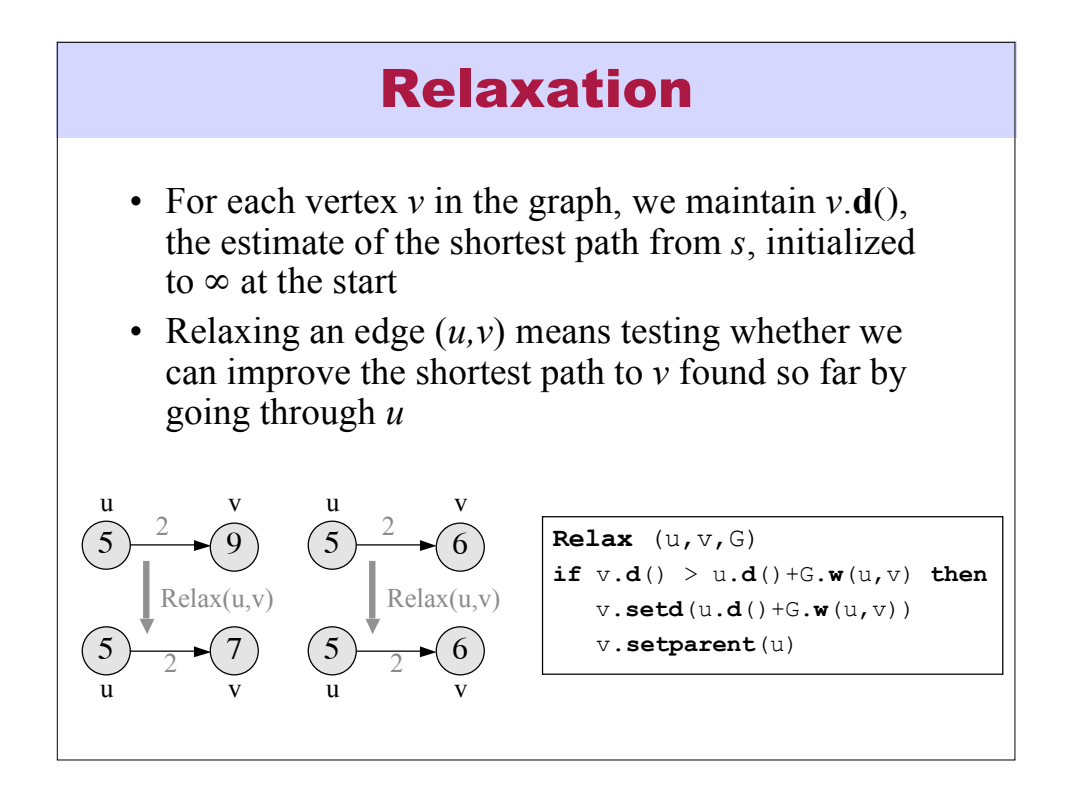

## Dijkstra's Algorithm

- Non-negative edge weights
- Greedy, similar to Prim's algorithm for MST
- Like breadth-first search (if all weights  $= 1$ , one can simply use BFS)
- Use *Q*, a priority queue ADT keyed by *v*.**d**() (BFS used FIFO queue, here we use a PQ, which is reorganized whenever some **d** decreases)
- Basic idea
	- maintain a set *S* of solved vertices
	- at each step select "closest" vertex *u*, add it to *S*, and relax all edges from *u*

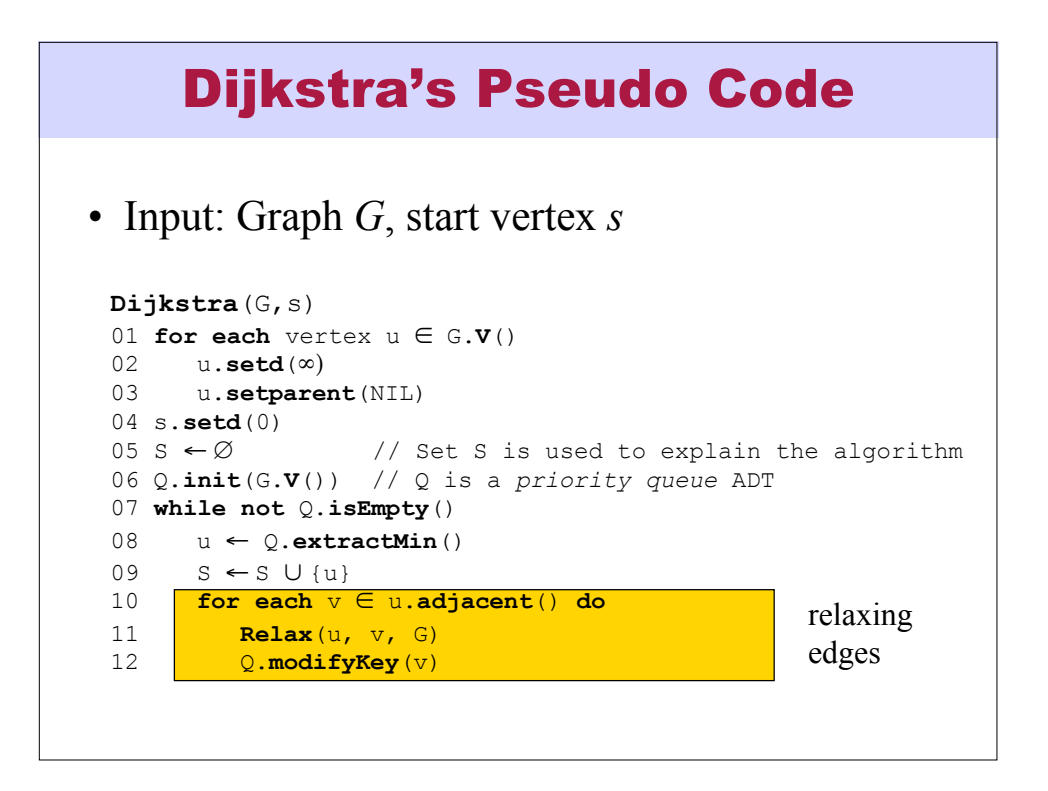

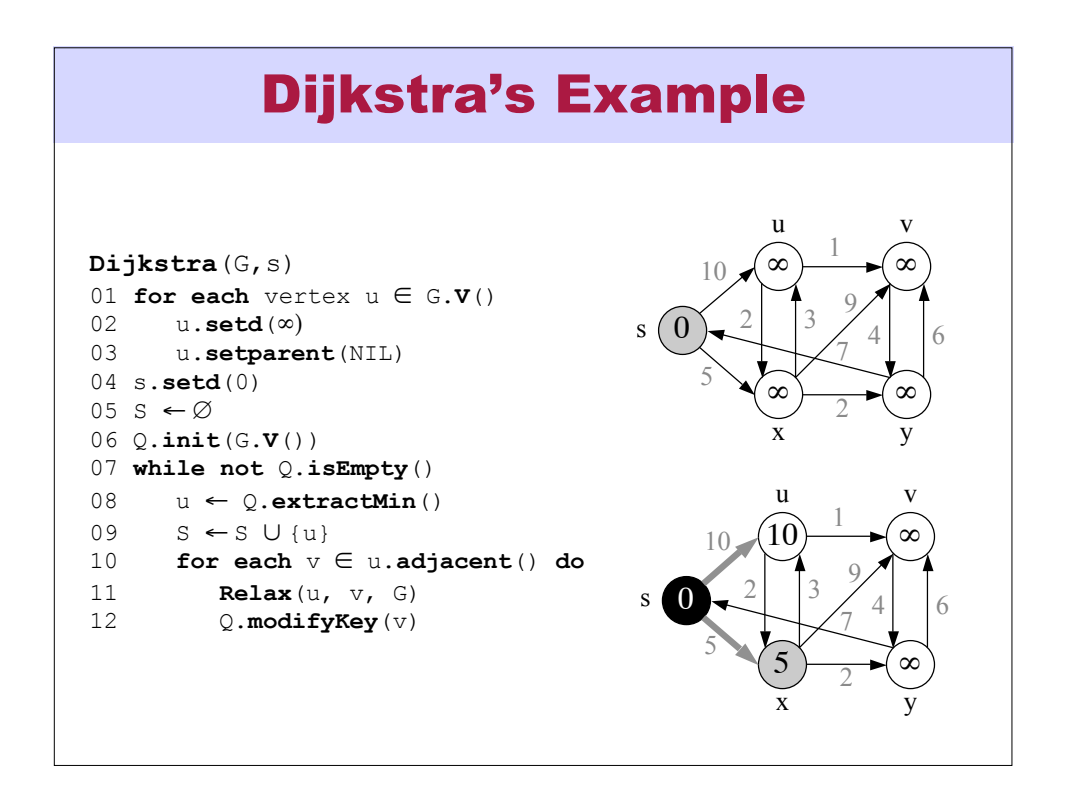

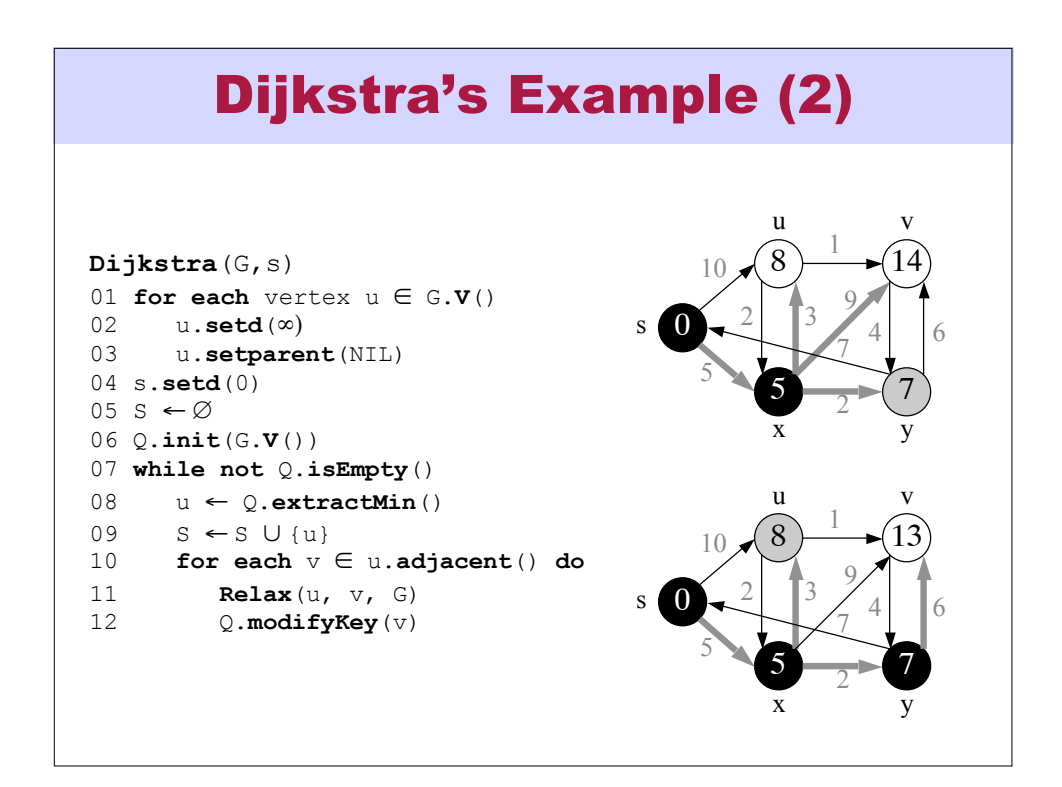

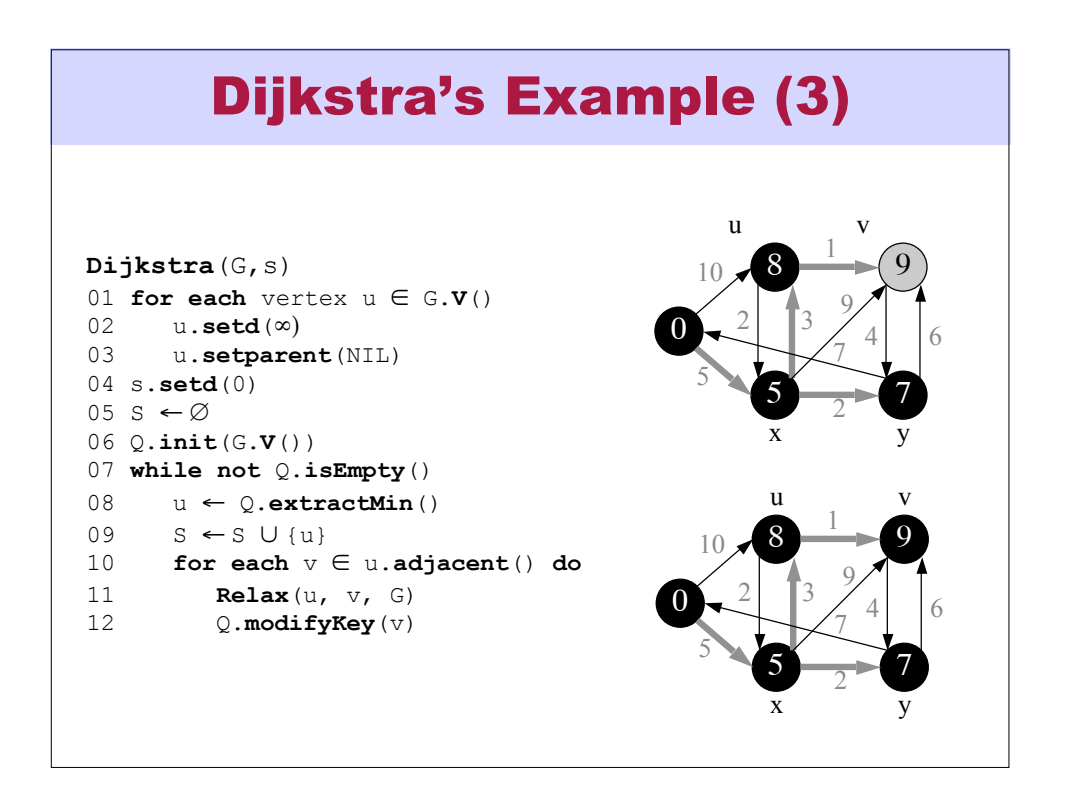

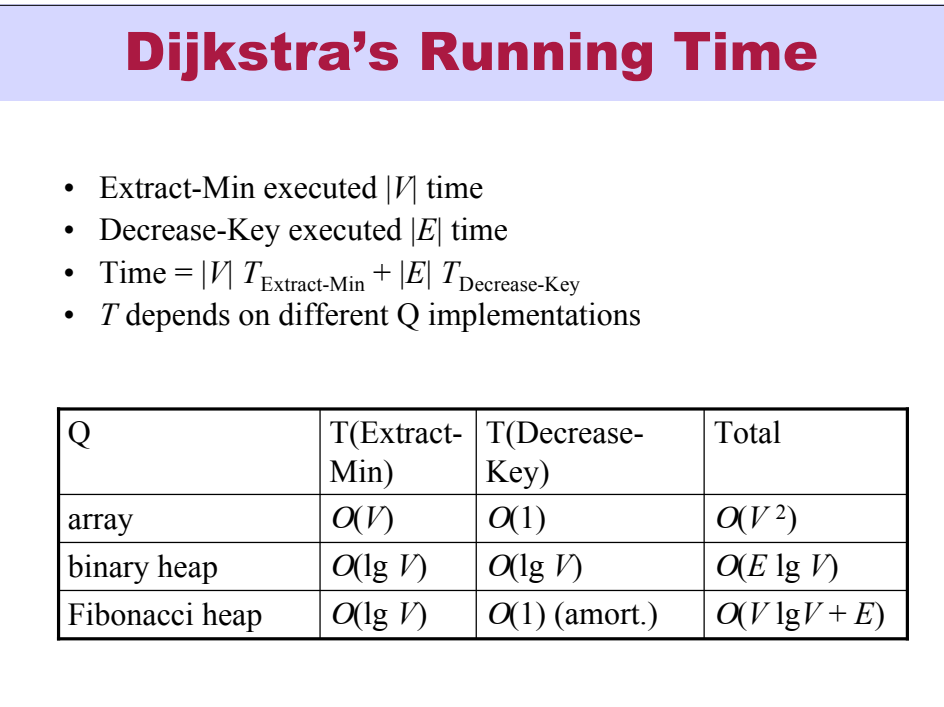

![](_page_5_Figure_1.jpeg)

![](_page_6_Figure_0.jpeg)

![](_page_6_Figure_1.jpeg)

![](_page_7_Figure_0.jpeg)

![](_page_7_Figure_1.jpeg)

![](_page_8_Figure_0.jpeg)

![](_page_8_Figure_1.jpeg)

![](_page_9_Figure_0.jpeg)

![](_page_9_Figure_1.jpeg)

![](_page_10_Figure_0.jpeg)

![](_page_10_Figure_1.jpeg)

![](_page_11_Figure_0.jpeg)

![](_page_11_Figure_1.jpeg)

![](_page_12_Figure_0.jpeg)

![](_page_12_Figure_1.jpeg)

![](_page_13_Figure_0.jpeg)

![](_page_13_Figure_1.jpeg)